# **Интерфейсы Wiegand и iButton (touch memory) считывателей PROX**

**Электрическая схема выходов считывателей PROX и рекомендованная схема входов контроллеров для подключения считывателей по интерфейсу Wiegand** 

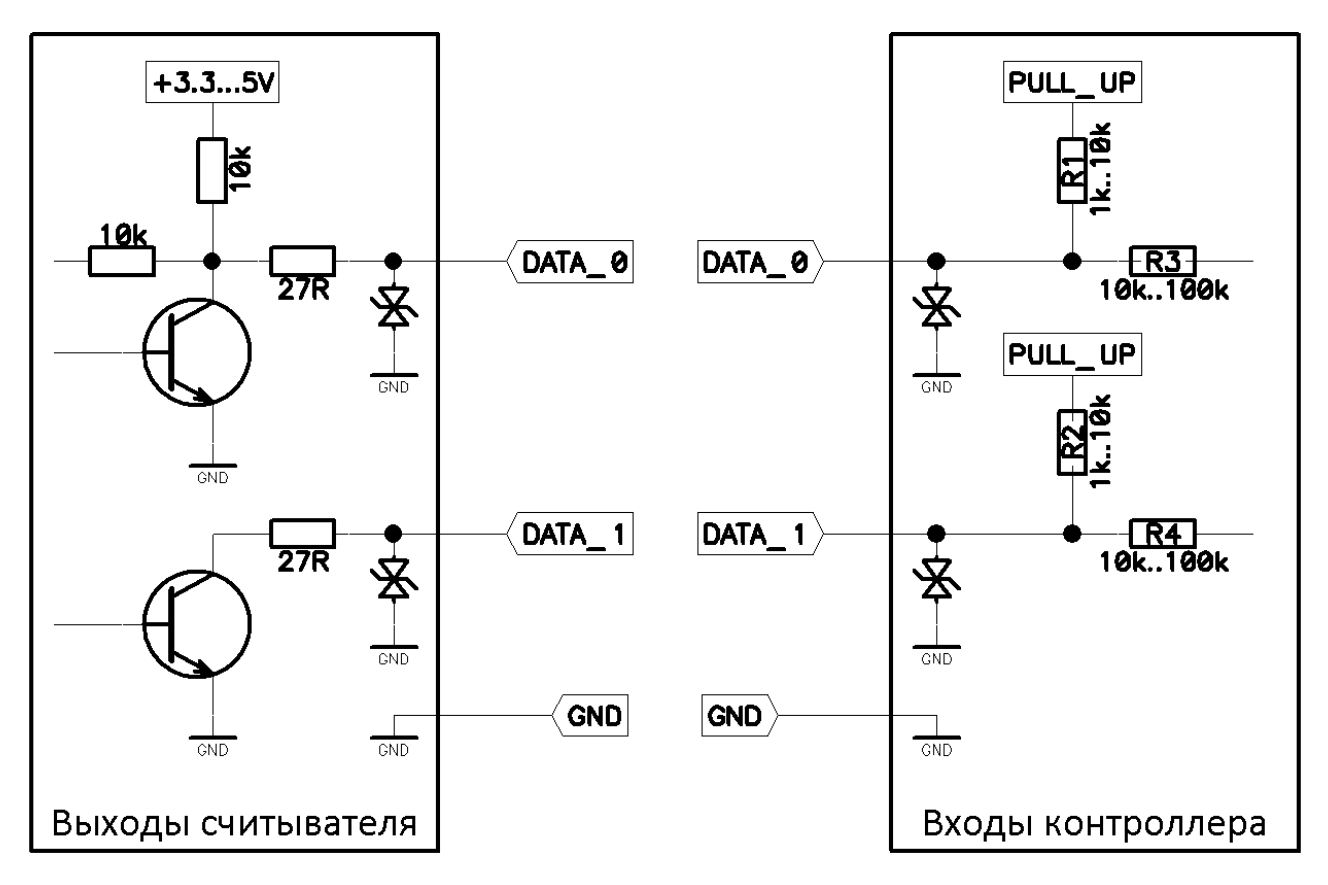

## **Электрические параметры выходов считывателей**

Выходы DATA\_0 и DATA\_1 считывателей представляют из себя открытые коллекторы n-p-nтранзисторов с небольшим (27 Ом) резистором в коллекторе.

Ток через транзисторы не должен превышать 100 мА.

Максимальное напряжение на выходах ограничено защитными TVS-диодам с номинальным рабочим напряжением 14,5В.

## **Рекомендуемая схема входов контроллера**

Подтяжки входов PULL\_UP подключаются к внутреннему источнику напряжения контроллера в диапазоне 3,3..13,8В.

Резисторы R1 и R2 обеспечивают ток через линии DATA\_0 и DATA\_1 соответственно, а так же обеспечивают логическую "1" на входах микроконтроллера. Меньшие номиналы резисторов R1 и R2 (а так же большее напряжение PULL\_UP) улучшают помехозащищенность линий DATA\_0 и DATA\_1.

Резисторы R3 и R4 защищают входы микрокотроллера (ограничивают ток на безопасной величине).

Рекомендуется использовать TVS-диоды для защиты от импульсных помех на линии, рабочее напряжение TVS-диодов должно превышать напряжение PULL\_UP.

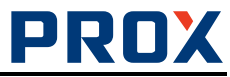

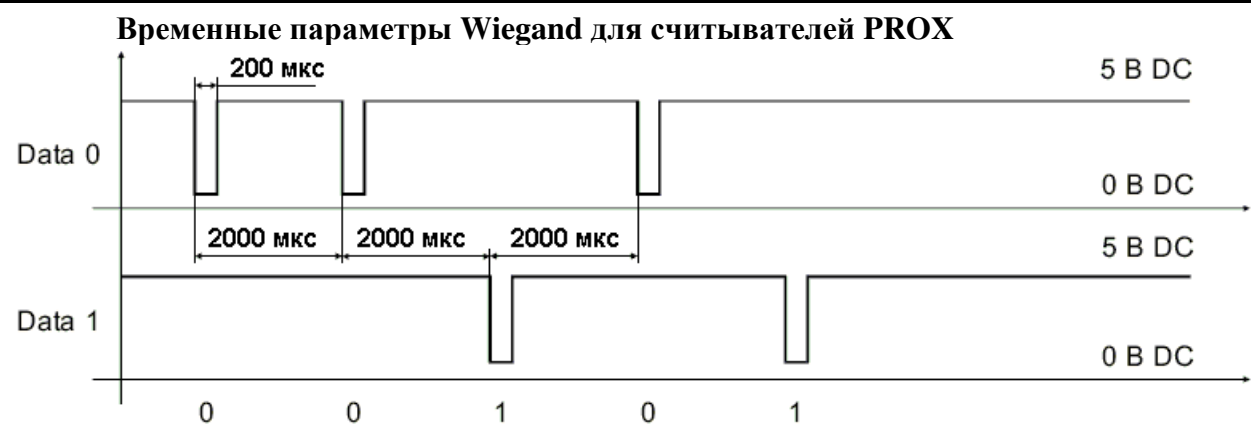

Наличие импульса в линии "DATA\_0" означает, что был передан 0, наличие импульса в линии "DATA\_1" означает, что была передана 1.

Разделение кадров осуществляется по таймауту. Реально минимальное время между кадрами 0,5 сек., рекомендуемый таймаут для контроллера СКУД - 50…250мc.

Код считанной карты передается однократно.

#### **Формат данных Wiegand**

Считыватели PROX поддерживают следующие варианты Wiegand:

• Wiegand-26. Самый распространенный. Состоит из 24 бит кода и 2 бит контроля на четность:

1 контрольный бит + 24 бит кода карты + 1 контрольный бит.

- Wiegand-34. Состоит из 32 бит кода и 2 бит контроля на четность.
- Wiegand-37. Состоит из 35 бит кода и 2 бит контроля на четность.
- Wiegand-40. Состоит из 40 бит кода, контроля на четность нет.
- Wiegand-42. Состоит из 40 бит кода и 2 бит контроля на четность.
- Wiegand-58. Состоит из 56 бит кода и 2 бит контроля на четность.
- Другие длины Wiegand, задаваемые пользователем системы.

Контрольные биты являются рудиментом от карт Виганда, и используются для совместимости с форматом Wiegand по длине кодовой посылки.

В том случае, если контрольные биты присутствуют в самой карте, считыватели PROX будут использовать их при передаче по интерфейсу Wiegand. В противном случае считыватель рассчитает эти биты сам.

Способы рассчета контрольных битов в карте и считывателе не всегда совпадают, поэтому мы рекомендуем просто игнорировать их в контроллере и использовать непосредственно код карты без проверки контрольных бит.

#### **Интерфейс iButton® DS1990A**

Подключение считывателей по интерфейсу touch memory производится по линии DATA\_0 (при этом интерфейс Wiegand не используется).

Считыватели PROX полностью эмулируют все официально документированные функции DS1990A и ведут себя аналогично контактным считывателям touch memory. Внутри считывателя вход iButton (DATA\_0) подтянут к питанию микроконтроллера (3,3..5В) через резистор 10 кОм для стабильности работы и не оказывает влияния на передачу данных по интерфейсу.

Если считыватель не видит валидной карточки, то он не виден на шине 1-Wire® и ни на какие запросы по шине не реагирует. При поднесении карты считыватель выдает импульс PRESENCE как будто только что поднесли DS1990.

Код карты будет передаваться по интерфейсу многократно до тех пор пока считывателю предъявлена карта и считывается ее код.

Детальное описание протоколаи схемы подключения DS1990A можно найти на сайте Maxim Semiconductor https://datasheets.maximintegrated.com/en/ds/DS1990A.pdf.